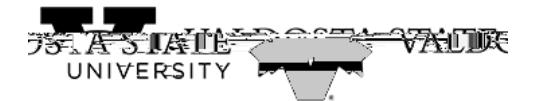

View Account Activity Instructions To view account activity:

Menu Path: My Account>Current Activity

x Edit the term as applicable

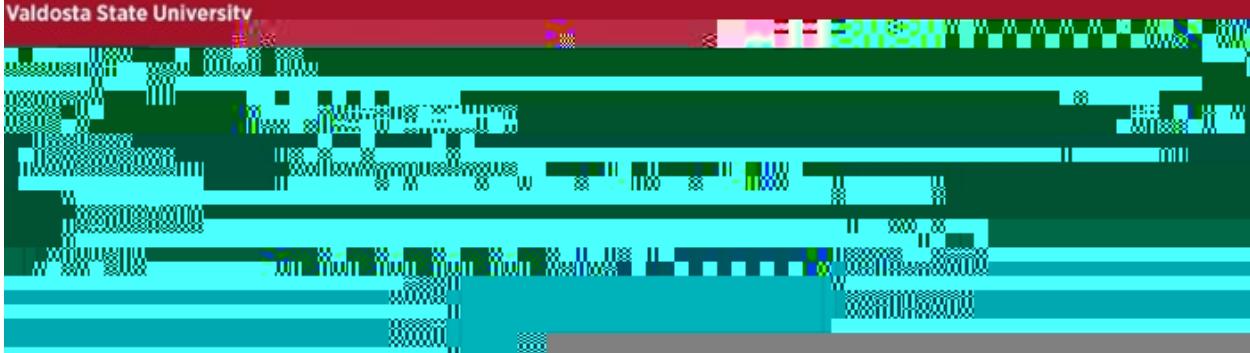